## Headquarters U.S. Air Force

Integrity - Service - Excellence

## **USAF DOEHRS-IH USE**

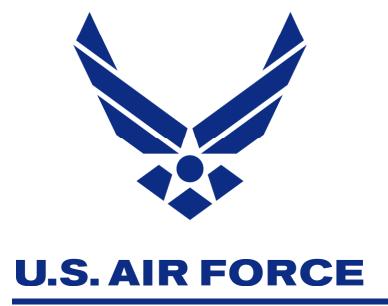

Maj Joseph Catyb
Air Force Medical Support Agency
17 May 2011
Joseph.catyb@pentagon.af.mil
DSN 425-6343
Version 1

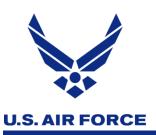

### **Overview**

- Discoverer Worksheets
- AF DOEHRS Use for Op Tomodachi
- DOEHRS Reporting Suite

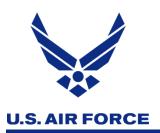

## Using DOEHRS-IH to Execute Health Risk Assessments

- DOEHRS-IH is used by the AF to help complete effective and thorough workplace health risk assessments...and generate longitudinal exposure record data
- DOEHRS-IH use is mandated by AFI 48-145
- A technical guide was created by the USAF School of Aerospace Medicine (USAFSAM) in 2009 to guide AF-specific use of DOEHRS-IH

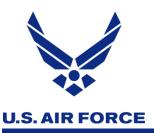

## Discoverer Use is Key

- Numerous worksheets built by the AF proved to be a very effective tool for base Bioenvironmental Engineering (BEE) personnel to QA/QC data and produce various reports
- Also used by the Air Force Inspection Agency to inspect each base every 3 years on BEE program execution and use of DOEHRS-IH
- USAFSAM. Air Staff and the MAJCOMs are able to view existing

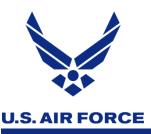

- Supported Organizations
  - Use to ensure all organizations requiring support have been identified in DOEHRS

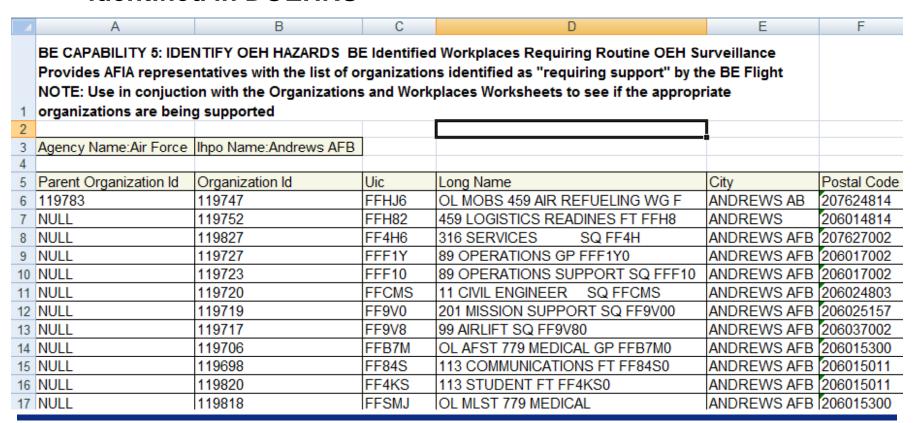

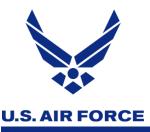

#### Air Sampling Results

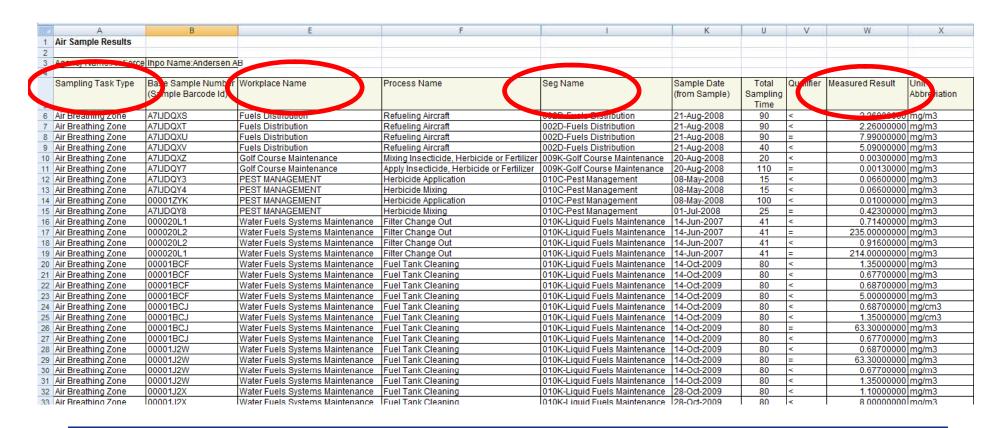

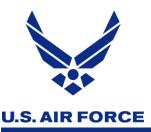

- Open IH Sampling Tasks with EAP Assigned
  - Tracks sampling tasks that have been entered into DOEHRS but not closed out

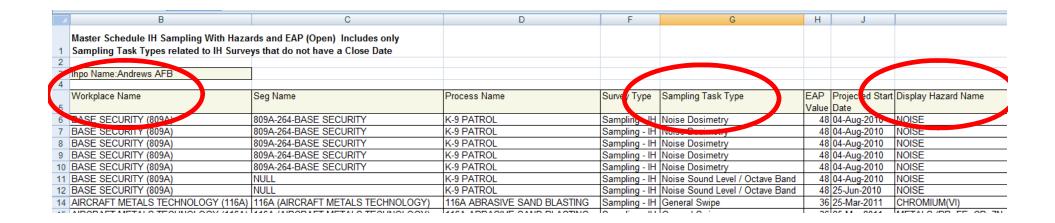

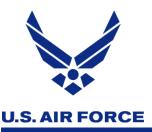

- Process Hazard SEG IH Assessment
  - ID's hazards that are marked in DOEHRS as unacceptable, need more data
  - Also lists confidence levels for controls and characterization

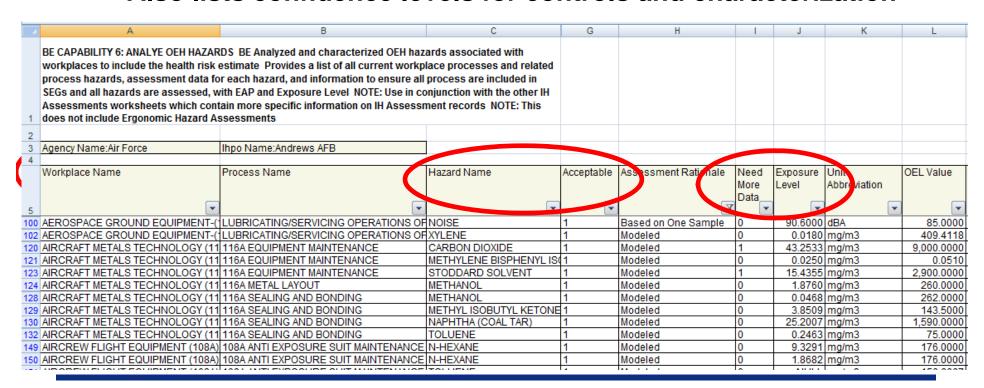

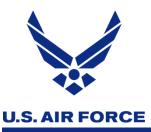

- Air Sampling TWAs > AL
  - Assists user in tracking inhalation exposures that are > AL
  - Also lists hazard, CAS No, air sampling method used

| В                               | F                                    | G                                                                                                    | J                         | N                         | 0 | Р       | Q                    | T         | U       | V            |
|---------------------------------|--------------------------------------|----------------------------------------------------------------------------------------------------|---------------------------|---------------------------|---|---------|----------------------|-----------|---------|--------------|
| expanded star<br>permissible ex | ndard chemicals and conducted rec    | ormed an initial exposure determination<br>quired exposure assessments for OEH ha<br>a list of all TWAs that are over 1/2 of the | zards above OSHA          |                           |   |         |                      |           |         |              |
| 2                               |                                      |                                                                                                    |                           |                           |   | -       |                      |           |         |              |
| 3 Ihpo Name:Barl                | ksdale AFB                           |                                                                                                    |                           |                           |   |         |                      |           |         |              |
| 4                               |                                      |                                                                                                    |                           |                           |   |         |                      |           |         |              |
| Base Sample<br>Number           | Workplace Name                       | Process Name                                                                                                    | Sample Date (from Sample) | Total<br>Sampling<br>Time |   |         | Unit<br>Abbreviation | Twa Value | TWA UOM | OEL<br>Value |
| 6 00000QB7                      | 094A Aircraft Structural Maintenance | B-52 Touch-Up Painting (CCF)                                                                                                    | 27-Mar-09 09:35:00        | 52                        | = | 0.03680 | mg/m3                | 0.003987  | mg/m3   | 0.0050       |
|                                 |                                      | Priming/Painting Support Equipment(AGE)                                                                                          | 14-Oct-09 09:04:00        | 33                        |   | 0.04270 |                      | 0.002936  |         | 0.0050       |
|                                 |                                      | Priming/Painting Support Equipment(AGE)                                                                                          | 20-Jan-11 09:11:00        | 4                         | = | 0.09850 | mg/m3                | 0.821000  | NÜLL    | 0.2000       |
| 9 000010A7                      | 101A Metals Technology               | MIG WELDING                                                                                                    | 17-Jul-09 09:18:00        | 42                        | < | 0.02480 |                      | 0.017536  | mg/m3   | 0.0200       |
| 10 000010A7                     | 101A Metals Technology               | MIG WELDING                                                                                                    | 17-Jul-09 09:18:00        | 42                        | < | 0.00248 | mg/m3                | 0.001754  |         | 0.0020       |
| 11 00000HUR                     | 146A Firing Range (CATM)             | WEAPONS QUALIFICATION TRAINING                                                                                                   | 06-Aug-08 17:24:00        | 180                       | = | 0.43800 | mg/m3                | 0.164250  | mg/m3   | 0.0500       |
| 12 00000HUR                     | 146A Firing Range (CATM)             | WEAPONS QUALIFICATION TRAINING                                                                                                   | 06-Aug-08 17:24:00        | 180                       | = | 0.43800 | mg/m3                | 0.164250  | mg/m3   | 0.0500       |

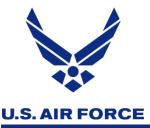

## Operation Tomodachi

Utilized recently developed Incident Reporting Module to capture populations of interest and radiological sampling/survey data

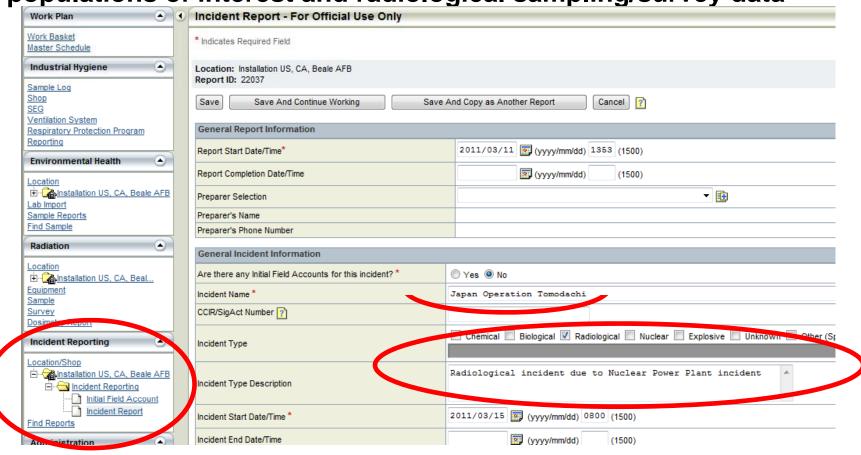

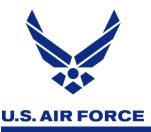

## Operation Tomodachi

Populations of Interest (POIs) were established by the DOEHRS
 PMO for each PACAF installation

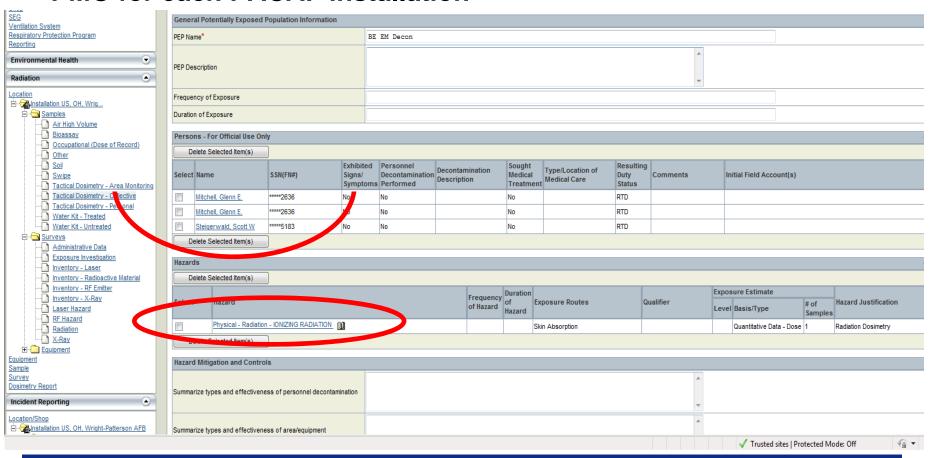

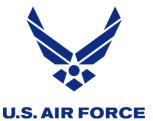

# Op Tomodachi Rad Samples and Surveys

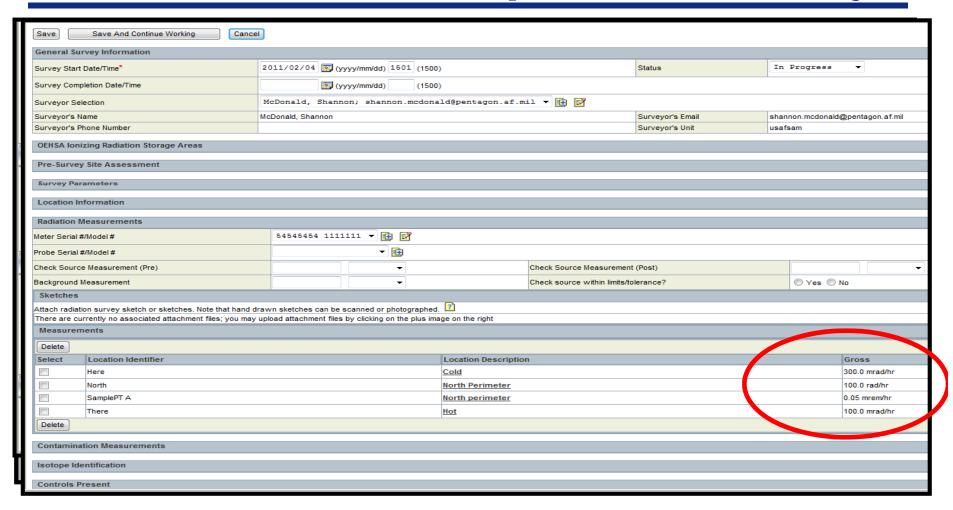

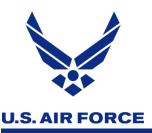

#### Additional Uses

- Discoverer recently used to ID currently assigned REGULATED AREA administrative controls for all AF bases
- Some bases are using reports available in DOEHRS as attachments to shop survey letters
  - RPP Fit-Test Status Report
  - Certified PPE List
  - Carcinogen and Reproductive Hazards
- DO have a need for standardized, formatted reports out of DOEHRS to minimize duplicate work efforts and to clearly communicate health risk assessment data to our AF customers

## Headquarters U.S. Air Force

Integrity - Service - Excellence

## **USAF DOEHRS-IH USE**

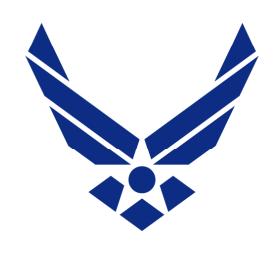

**U.S. AIR FORCE** 

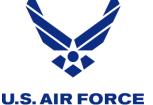

# Occupational Health Reporting

#### Minot AFB

- Developed solution by pulling data out of DOEHRS using Discoverer Plus
- Built Microsoft Access "front end"
- Developed DOEHRS-based reports for Air Combat Command
- Key Issues:
  - Standardized data entry procedures

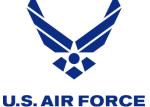

## **DOEHRS Reporting Suite**

#### **DOEHRS Reporting Suite United States Air Force** DRS Admin Guide **DOEHRS Field Guide** Bioenvironmental Engineering my.AF.mil USAF BE CoP Select the MAJCOM, Installation and Workplace of interest: ACC 1. MAJCOM: (optional) Select Hazard of IONIZING RADIATION Interest, i.e. Chromium(VI): ₽• 2. Installation: Minot AFB DOEHRS - OR -> Workplace: 5 MXS Aircraft Structural Maintenance 2 3. Workplace ID: 243A Organization: 5 MAINTENANCE SQ FFDL30 **OEH Risk Communication OEH Clinical Surveillance** OEH Recordkeeping For Commanders and Supervisors For Team Aerospace For Bioenvironmental Engineers AFMAN 48-146 Chapters 1, 2 and 3 AFMAN 48-146 Chapter 5 AFMAN 48-146 Chapter 4 Wg CC Packet **OEHED Industrial Hygiene Packet** Read before clicking OEHED Click here for content and quidance. Click here for content and quidance. Personnel Rosters Squadron CC Brief Click here for content and guidance. Workplace Packet Pregnancy Profile Resource Click here for content and quidance.

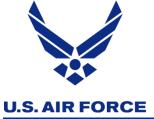

## **DOEHRS Reporting Suite**

|                                   |                                   | For Bioenvironn                       | Managment nental Engineers hapters 1, 2 and 3 |                                        |             |  |
|-----------------------------------|-----------------------------------|---------------------------------------|-----------------------------------------------|----------------------------------------|-------------|--|
| Workplace-Level                   |                                   | Installation-Level                    |                                               | MAJCOM-Level                           |             |  |
| SEGs<br>Processes                 | Equipment Hazards                 | Workplaces by Risk Workplaces by Unit | Workplaces by WPID                            | Workplace Totals  Workplace Details    | , controlly |  |
| OSHA Expanded Noise Assessment    | PHE - 2758 Air Sampling           | OSHA Expanded Worst Noise Haz         | Hazard of Interest  Air Sampling >AL          | Hazard of Interest  Air Sampling >OEEL |             |  |
| Process Controls  Hazard Controls | Admin Controls  Certified PPE (*) | Engineering Ctrls                     |                                               |                                        |             |  |
| Open RACs<br>RAC History          | ESOHCAMP Specials/WMPs            | Open RACs                             | Special Surveys                               | MAJCOM RACs                            | c           |  |

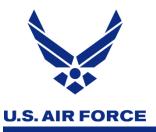

## Example Reports

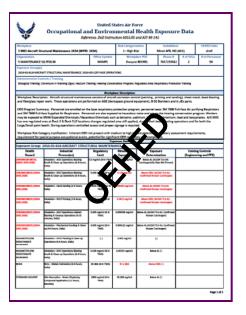

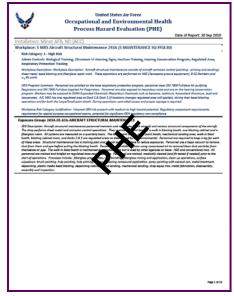

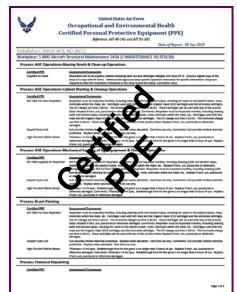

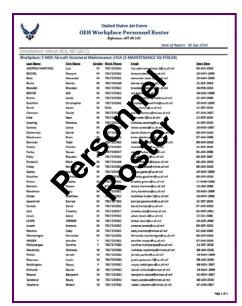

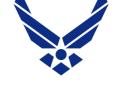

# Future Reporting Capability

#### **U.S. AIR FORCE**

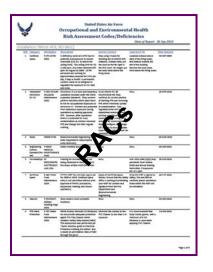

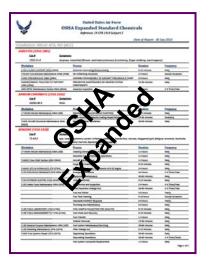

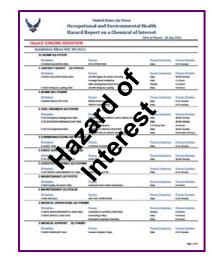

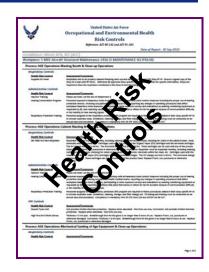

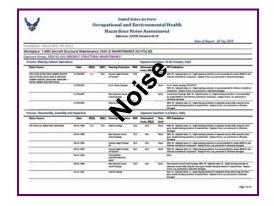

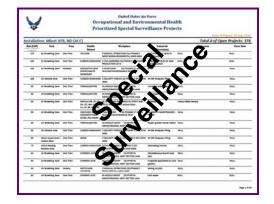

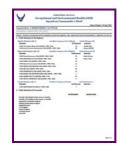

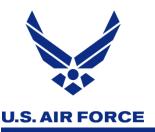

## DOEHRS Reporting

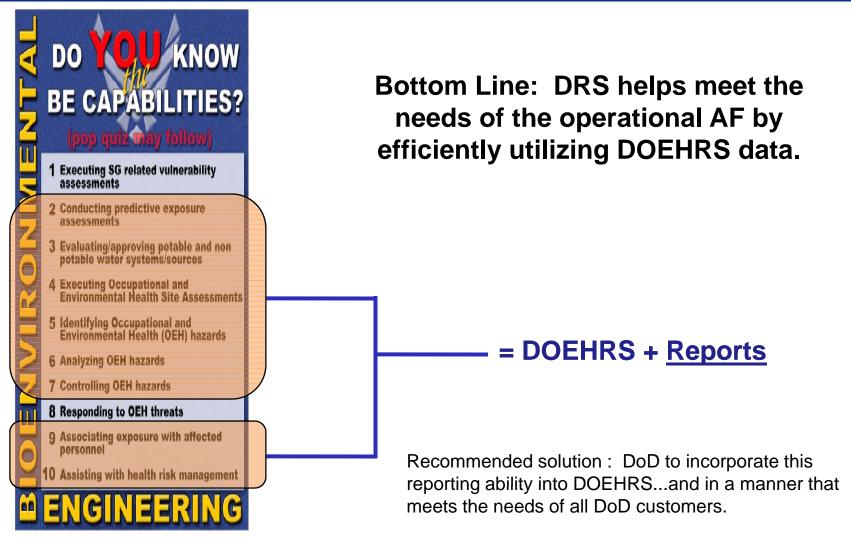

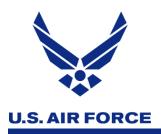

## DOEHRS Use by USAF

## Please hold your questions for now!